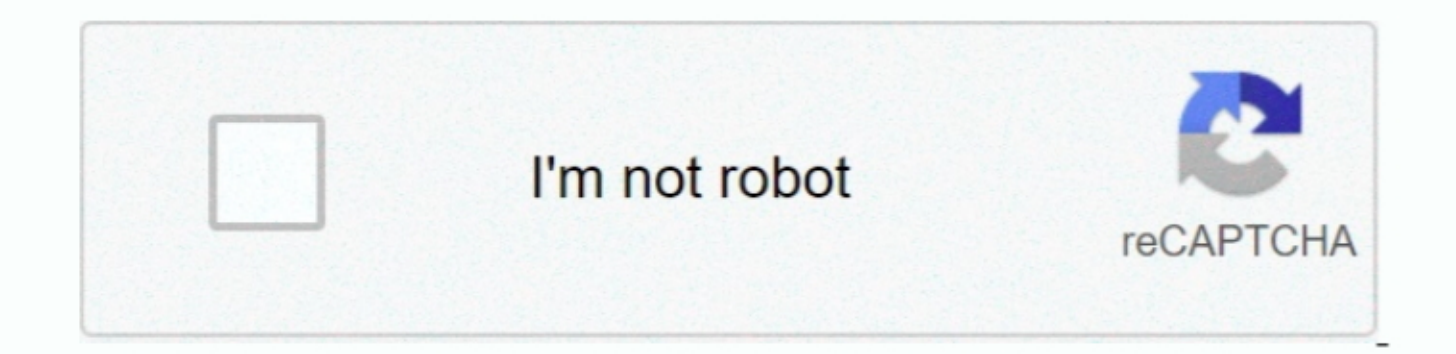

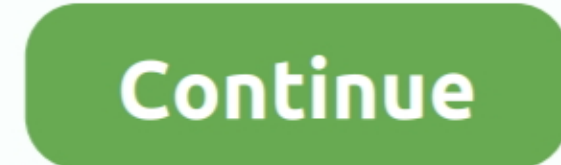

## **Mac Tools Twk8250 Manual**

This will completely remove all licenses for Office for Mac. If you're troubleshooting Office and would like to remove the license files on your Mac, you can use the license removal tool.

## **tools manual**

tools manual, tools manual testing, pro tools manual, delta tools manuals, bosch tools manuals, husky tools manuals, husky tools manuals, install vmware tools manually, performance power tools manual, manual tools for site

**pro tools manual**

## **bosch tools manuals**

e10c415e6f